# **Тема №7.**

# **ОБРОБКА ОДНОВИМІРНИХ МАСИВІВ**

Масив або регулярний тип представляє собою сукупність пов'язаних даних, яка складається з фіксованої кількості елементів одного типу, який називається базовим.

Оголошення масиву можна здійснювати як анонімний тип, тобто безпосередньо при оголошенні змінної:

#### **VAR**

```
<ім'я масиву> : ARRAY[<індекси>] OF <тип>
Наприклад:
```
VAR

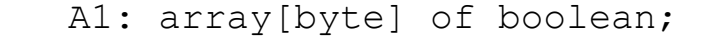

- A2: array[char] of real;
- A3: array[spring, summer, autumn, winter] of string;
- A4: array[1..10] of integer;

Масиви можна оголошувати як типи з власними іменами в розділі оголошення типів. Наприклад, масив *А1* можна оголосити таким чином:

```
TYPE 
   ArrT = array[byte] of boolean;VAR 
    A1: ArrT;
```
Звернення до елементу масиву відбувається за допомогою запису імені масиву та індексу цього елементу в масиві, зазначеного в квадратних дужках. Наприклад, присвоєння елементам масивів значень, оголошення яких записані вище, буде мати наступний вид:

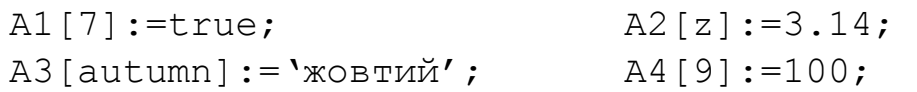

Над елементами масиву можна виконувати операції, які допустимі для базового типу.

# Завдання

Скласти блок-схему алгоритму та написати програму знаходження суми всіх додатних елементів масиву, значення яких зчитати з клавіатури. Розмірність масиву 10 елементів. Результат обробки вивести на екран.

# Методичні рекомендації

1. Проаналізувати технічну постановку задачі та скласти загальний план та блок-схему алгоритму обробки одновимірного масиву з отриманням необхідного результату.

> Для знаходження суми всіх додатних елементів масиву потрібно по циклу перевірити кожен елемент і, якщо він >0, тоді збільшити значення суми на його величину. Для реалізації цього завдання складемо блок-схему:

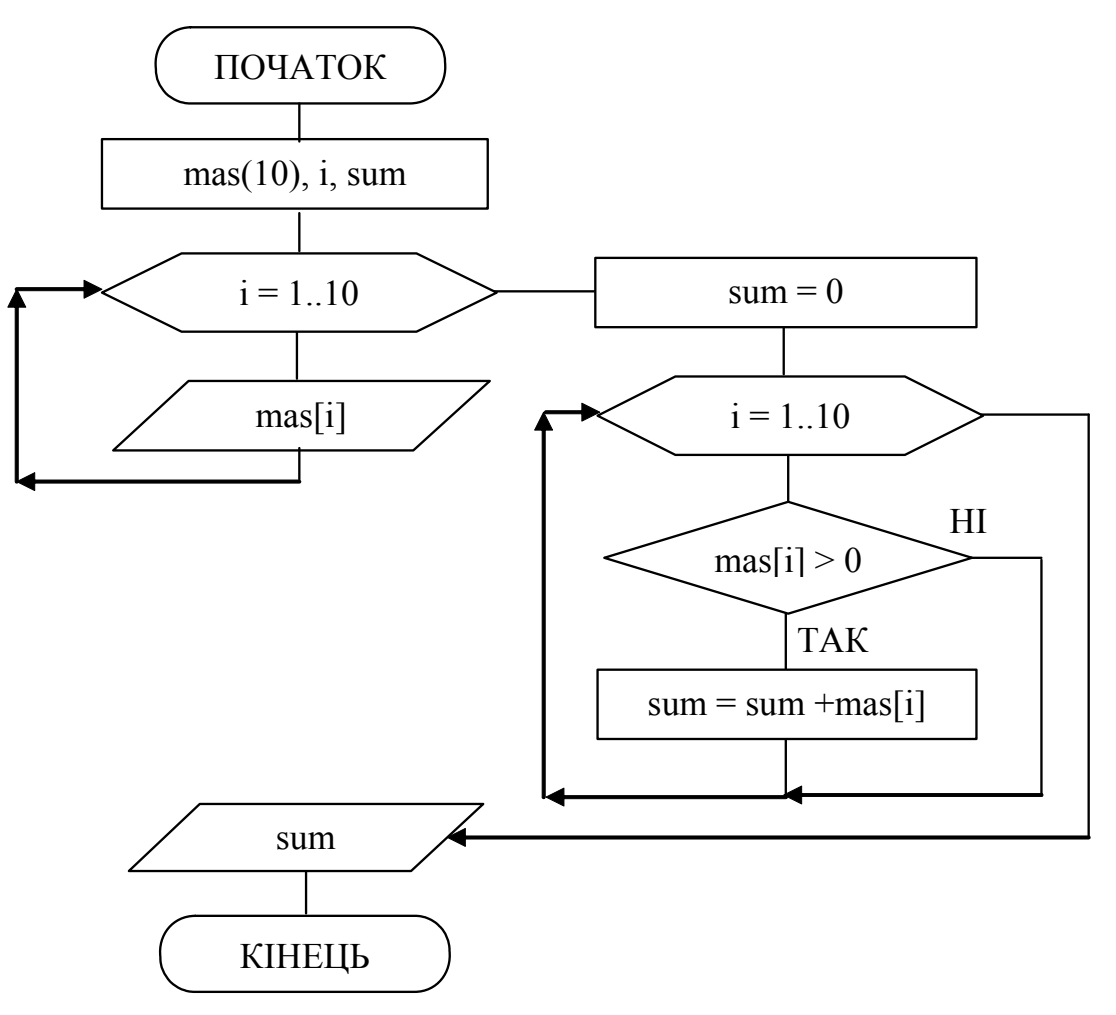

# 2. Написати програму реалізації задачі. Відповідно до блок-схеми реалізації даної задачі програма буде мати такий вигляд:

```
* array 1 - програма знаходження суми додатних
                                                 \star* елементів одновимірного масиву з 10 елементів
                                                 \star* Copyright (c) Шищук В.В. гр. IC-04-1, 18/11/04
                                                 \starPROGRAM array 1;
VAR
   mas: array[1..10] of integer; {оголошення}
   i, sum: integer; { і-змінна циклу, sum-сума}
BEGIN
   Writeln ('CYMA IO IATIX EJEMEHTIB MACUBY' ) ;
   writeln ('Введіть значення 10 елементів масиву:');
   for i:=1 to 10 do
        begin
           write ('mas[', i, ']=');
           read(max[i]); {34MTYBAHHA}
        end:
   sum := 0;
   for i := 1 to 10 do
        if \text{mas}[i] > 0 then \text{sum} := \text{sum} + \text{max}[i];
   Writeln('********** Bignobinb ***********/);
   writeln ('В заданому масиві ', sum, ' додатніх еле-
             Mehtib');
   write ('Для завершення натисніть <Enter>:');
   readln
END.
```
- 3. Виконати компіляцію та запустити програму на виконання.
- 4. Протестувати програму, вводячи різні значення елементів масиву.
- 5. Зберегти написану програму в персональну папку.
- 6. Змінити створену програму таким чином, щоб в ній для введення значень елементів масиву та обчислення (сумування) використовувався один цикл.
- 7. Записати змінену програму в персональну папку.
- 8. Оформити звіт про виконану роботу.

# *Індивідуальні завдання:*

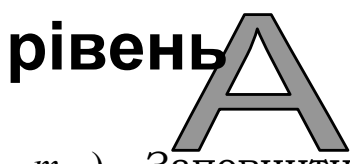

Задано одновимірний масив  $m(m_1, m_2 ... m_{10})$ . Заповнити масив значеннями, зчитаними з клавіатури. Вивести елементи масиву, виконати необхідну обробку масиву та вивести результат перетворень.

# **Варіант 1.**

Знайти кількість парних та кількість нульових елементів.

# **Варіант 2.**

Визначити кількість парних елементів масиву і скільки серед них від'ємних.

# **Варіант 3.**

Знайти середнє арифметичне значення елементів масиву.

# **Варіант 4.**

Знайти кількість від'ємних елементів масиву.

# **Варіант 5.**

Знайти кількість елементів, більших від заданого числа K, яке зчитане з клавіатури.

# **Варіант 6.**

Підрахувати скільки нульових елементів і вказати їх номери в масиві.

# **Варіант 7.**

Знайти кількість елементів, зчитаних з клавіатури, значення яких знаходяться в діапазоні від N до M.

# **Варіант 8.**

Знайти максимальний елемент масиву та вказати його номер.

## **Варіант 9.**

Знайти мінімальний елемент масиву та вказати його номер.

## **Варіант 10.**

Для всіх елементів масиву*,* що мають парні номери, поміняти знак числа на протилежний.

#### **Варіант 11.**

Кожний елемент, що має парне значення, зменшити вдвічі.

#### **Варіант 12.**

Знайти кількість елементів, які більші за перший елемент масиву.

#### **Варіант 13.**

Знайти кількість елементів, які менші за останній елемент масиву.

#### **Варіант 14.**

Знайти суму елементів на непарних номерах масиву.

#### **Варіант 15.**

Знайти кількість від'ємних елементів на парних номерах.

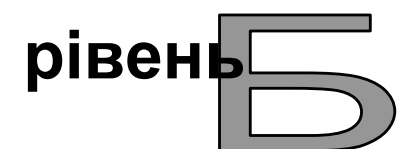

Задано одновимірний масив  $m(m_1, m_2 ... m_{10})$ . Заповнити масив випадковим чином. Вивести елементи масиву на екран, виконати необхідну обробку масиву та вивести результат перетворень.

#### **Варіант 1.**

З'ясувати, в якій половині масиву більша сума елементів.

#### **Варіант 2.**

Знайти різницю модулів між сумами додатних та від'ємних елементів.

#### **Варіант 3.**

Знайти кількість додатних на парних номерах та кількість від'ємних на непарних номерах масиву.

## **Варіант 4.**

Порівняти яка з сум за модулем більша – до першого додатного елементу чи до першого від'ємного елемента.

#### **Варіант 5.**

Знайти кількість елементів масиву, значення яких більші за середнє значення та кількість елементів, значення яких менше за середнє значення масиву.

#### **Варіант 6.**

З'ясувати яких елементів в масиві більше – парних чи непарних.

#### **Варіант 7.**

Зменшити значення елементів масиву, які більші за середнє значення та збільшити значення елементів масиву, які менші за середнє значення на величину цього середнього значення.

#### **Варіант 8.**

Визначити яка з сум більша – парних додатних чи непарних від'ємних.

#### **Варіант 9.**

Визначити яких елементів більше – парних на парних номерах чи непарних на непарних номерах.

#### **Варіант 10.**

Знайти номери максимального додатного та максимального від'ємного елементів.

## **Варіант 11.**

Знайти найбільшу та найменшу різницю між двома сусідніми елементами і вказати номери цих елементів.

## **Варіант 12.**

Визначити який з елементів – максимальний чи мінімальний знаходиться ближче до середини масиву.

## **Варіант 13.**

Знайти кількість нульових елементів та перемістити їх в кінець масиву.

## **Варіант 14.**

Визначити в скільки разів кількість додатних елементів в першій половині масиву більша кількості від'ємних елементів в другій половині масиву.

## **Варіант 15.**

Кожен елемент масиву зменшити в кількість разів, що відповідає різниці між максимальним та мінімальним його елементами.

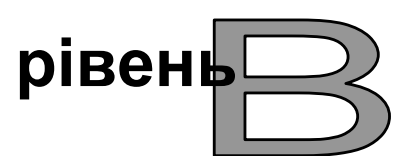

Задано одновимірний масив(и). Заповнити масив(и) випадковим чином. Вивести елементи масиву на екран, виконати необхідну обробку масиву та вивести результат перетворень.

## **Варіант 1.**

Знайти косинус кута між двома векторами (прийняти за вектор масив з 10 елементів).

## **Варіант 2.**

Зменшити кожен елемент масиву на величину відповідного елемента іншого масиву, причому потрібно зменшувати значення елементів того масиву, середнє значення якого більше.

#### **Варіант 3.**

Знайти елементну суму двох масивів – першого елемента одного масиву і останнього елемента іншого масиву, другого елемента і передостаннього і т.д. Визначити яка з них найбільша.

#### **Варіант 4.**

Знайти яка з довжин трьох векторів (масиви по 10 елементів) більша.

## **Варіант 5.**

Задано координати трьох точок (по 10 координат - масив). Визначити яка з відстаней між ними найбільша.

## **Варіант 6.**

Задано два масиви однакової розмірності (10 елементів). Визначити елементи третього масиву такої самої розмірності за умови, що на його непарних номерах розміщений результат суми відповідних елементів двох заданих масивів, а на непарних номерах – результат різниці відповідних елементів тих самих масивів.

#### **Варіант 7.**

Визначити кількість однакових елементів в двох заданих масивах.

#### **Варіант 8.**

За допомогою масиву з 10 елементів, який містить числа 0,1,...,9 вивести на екран таблицю Піфагора (множення).

#### **Варіант 9.**

Задано масив. Переставити його елементи таким чином, щоб спочатку були розміщені елементи, що знаходяться на парних номерах, а потім ті, що на непарних номерах.

## **Варіант 10.**

Задано одновимірний масив  $m(m_1, m_2 ... m_{10})$ , в якому  $m_1 < m_2 < ... < m_{10}$  (заповнення випадковим чином). Знайти номери двох суміжних номерів, для яких виконується умова  $m_i < k < m_{i+1}$ , де  $k - \mu$ йсне число, яке зчитується з клавіатури.

#### **Варіант 11.**

У масиві зберігаються дані щоденних показників температури за місяць. Знайти кількість днів, де відхилення температури не більше 10% від середнього значення.

## **Варіант 12.**

У одномірному масиві з 10 елементів випадковим чином розміщені 0 та 1, причому одиниць може бути лише 4. Реалізувати програму вгадування позицій одиниць. Вихід з програми за умови вгадування всіх позицій або вводу 0. При виході вивести кількість спроб.

# **Варіант 13.**

Задано два одновимірних масиви. Визначити найменше відношення різниць двох сусідніх елементів цих масивів.

# **Варіант 14.**

В одновимірному масиві визначити, котра з сум найбільша: кожного елемента, через одного чи через два елементи, починаючи з першого.

# **Варіант 15.**

Задано два одномірних масиви. Знайти всі можливі результати добутку двох елементів цих масивів та вивести на екран лише ті, які є простими числами.

## *Контрольні запитання:*

- 1) Що таке масив і чим він відрізняється від символьного рядка?
- 2) Що є еквівалентом одновимірного масиву в математиці?
- 3) Запишіть всі можливі варіанти оголошення масиву.
- 4) Що таке розмірність та індекс?
- 5) Які записи можуть використовуватися в ролі розмірності масиву при його оголошенні?
- 6) Як звернутися до елемента масиву?
- 7) Що таке базовий тип? Яким він може бути?
- 8) Які операції допустимі над елементами масиву та над масивом в цілому?
- 9) Що таке генерація випадкового числа? Яка структура запису даної операції?
- 10) Який тип даних може використовуватися в якості індексу елементів масиву?